# **Volume Backups Openstack Blueprint**

- [Summary](#page-0-0)
- $\bullet$ [User Stories](#page-0-1)
- [Design](#page-1-0)
	- [Backup Create](#page-1-1)
	- **[Backup Restore](#page-1-2)**
	- [Backup Delete](#page-1-3)
	- [volume\\_backups table design](#page-1-4)
	- [Volume and Backup State Transitions](#page-2-0)
		- [Create Backup](#page-2-1)
		- [Restore Backup](#page-2-2)
		- [Delete Backup](#page-2-3)
	- [Swift Object Naming](#page-2-4)
	- [Metadata File](#page-2-5)
	- [Compression](#page-5-0)
- [Proposed API](#page-5-1)
	- [Create backup](#page-5-2)
		- [Operation](#page-9-0)
		- [Request Parameters](#page-9-1)
		- [Request JSON](#page-9-2)
		- [Response JSON](#page-10-0)
		- [Description](#page-10-1)
	- [Delete backup](#page-6-0)
		- [Operation](#page-9-0) • [Request Parameters](#page-9-1)
		- [Description](#page-10-1)
	- [List backups](#page-6-1)
		- [Operation](#page-9-0)
		- [Request Parameters](#page-9-1)
		- [Response JSON](#page-10-0)
		- [Description](#page-10-1)
	- [List details for all backups](#page-7-0)
		- [Operation](#page-9-0)
		- [Request Parameters](#page-9-1)
		- [Response JSON](#page-10-0)
		- [Description](#page-10-1)
	- [Show backup details](#page-8-0)
		- [Operation](#page-9-0)
		- [Request Parameters](#page-9-1)
		- [Response JSON](#page-10-0)
		- [Description](#page-10-1)
	- [Restore backup](#page-9-3)
		- [Operation](#page-9-0)
		- [Request Parameters](#page-9-1)
		- [Request JSON](#page-9-2)
		- [Response JSON](#page-10-0)
		- [Description](#page-10-1)
- [Future Features](#page-10-2)
	- [Differential Backups](#page-10-3)
	- [Scheduled Backups](#page-10-4)
	- [Configurable Compression](#page-10-5)
	- [Encrypted Backups](#page-10-6)

# <span id="page-0-0"></span>**Summary**

This blueprint adds support for backing up user volumes to Swift. This backup service will allow the user to create, restore and delete backups as well as listing backups and showing the details of a specific backup.

The term backup as used in this blueprint refers to a copy of the original volume which is stored on Swift. This backup is independent of the original volume and may be used for archival and disaster recover purposes. This is distinct from a snapshot of the volume which may be generated using techniques such as copy-on-write and have dependencies on the original volume.

# <span id="page-0-1"></span>**User Stories**

User wishes to backup existing and new volumes for archival or disaster recovery purposes.

# <span id="page-1-0"></span>**Design**

# <span id="page-1-1"></span>**Backup Create**

- The user requests a backup of an existing volume.
- A new entry is created in the volume\_backups table.
- The status of the volume and backup are modified in the volumes and volume\_backups tables respectively to indicate a create is in progress.
- The volume is broken into chunks.
- Each chunk is compressed if compression is enabled and written as an object to Swift.
- A metadata file containing details of the backup is also written to Swift

## <span id="page-1-2"></span>**Backup Restore**

- The user requests a volume backup is restored.
- If the user does not specify a volume to restore to a new volume is created.
- The status of the volume and backup are modified in the volumes and volume\_backups tables respectively to indicate a restore is in progress.
- Each object in the backup is read from Swift, decompressed if required and written to the volume.

#### <span id="page-1-3"></span>**Backup Delete**

- The user requests a volume backup is deleted.
- The status of the backup is modified in the volume\_backups table to indicate a delete is in progress.
- Each object in the backup is deleted from Swift
- The backup entry in the volume\_backups table is marked deleted

#### <span id="page-1-4"></span>**volume\_backups table design**

A new table called volume\_backups needs to be created in the nova database.

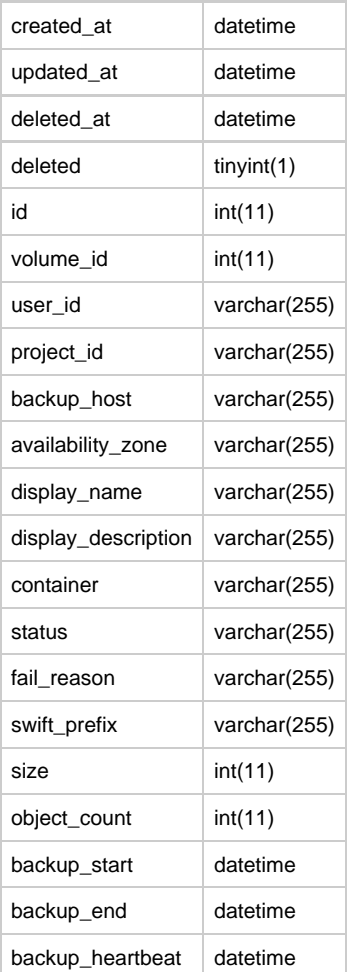

#### <span id="page-2-0"></span>**Volume and Backup State Transitions**

#### <span id="page-2-1"></span>**Create Backup**

Volume States

available ----- (create backup request received) -----> backing-up ----- (create backup completed successfully) -----> available backing-up ----- (error during backup create) ----> available

Backup States creating ----- (create backup completed successfully) -----> available creating ----- (error during backup create) ----> error

#### <span id="page-2-2"></span>**Restore Backup**

Volume States

available ----- (restore backup request received) -----> restoring-backup ----- (restore backup completed successfully) -----> available restoring-backup ----- (error during backup restore) -----> error

Backup States

```
available ----- (restore backup request received) -----> restoring ----- (restore backup completed successfully) -----> available
restoring ----- (error during backup restore but backup restore can be re-tried) -----> available
restoring ----- (error during backup restore, backup restore cannot be re-tried) -----> error
```
#### <span id="page-2-3"></span>**Delete Backup**

Volume States No volume state changes during backup deletion

Backup States available ----- (delete backup request received) -----> deleting available ----- (delete backup request received) -----> deleting ---- (error during backup deletion) -----> error

error ----- (delete backup request received) -----> deleting error ----- (delete backup request received) -----> deleting ---- (error during backup deletion) -----> error

#### <span id="page-2-4"></span>**Swift Object Naming**

Volume backup containers within Swift will have the following structure

```
<Container_Name>/<Object_Prefix>-<Object_ID>
<Container_Name>: Container name specified by the user. If no container name is specified a default
value will be used
<Object_Prefix>: volume_<volume_id>/<timestamp>/loc_<vendor_location_tag>_backup_<id>
<Object_ID>: Incrementing object count
```
## <span id="page-2-5"></span>**Metadata File**

A metadata file will be written in JSON format to Swift as part of each volume backup. The metadata file will contain:

- A volume backup revision number
- The backup ID and the ID of the volume being backed-up
- The backup name and description if provided
- A created-on time-stamp
- The name of each object in the backup
- The compression algorithm used if any on each object in the backup
- The SHA1 digest of each object in the backup. The hash algorithm used may be user configurable.
- The uncompressed object size in bytes
- The object offset in bytes

```
Sample metadata file
```

```
{
   "revision": "1.0.0", 
   "backup_id": "358",
```

```
 "backup_name": "nightly001", 
   "backup_description": "production server nightly backup 12-Nov-2012", 
   "created_on": "20121112 13:50:21", 
   "volume_id": "16740"
   "objects": [
     {
       "volume_16740/20121112135021/loc_az1_backup_358-00001": {
         "compression": "gzip", 
         "sha1": "d314e48c959b978ece69549eb7b580859e3ec24a",
         "length": "52428800",
         "offset": "0"
      }
     }, 
     {
       "volume_16740/20121112135021/loc_az1_backup_358-00002": {
         "compression": "bzip2", 
         "sha1": "a0965b7b3b048cc084355fe3409a14d8ea2c0d91",
         "length": "52428800",
         "offset": "52428800"
       }
     }, 
     {
       "volume_16740/20121112135021/loc_az1_backup_358-00003": {
         "compression": "bzip2", 
         "sha1": "2c632d7595bad9506b3392e8b7f96a6331ff3744",
         "length": "52428800",
         "offset": "104857600"
       }
     }, 
     {
       "volume_16740/20121112135021/loc_az1_backup_358-00004": {
         "compression": "bzip2", 
         "sha1": "80b13d7a3ba2da5cb0d844ecb64d7d26610d5c4f",
         "length": "52428800",
         "offset": "157286400"
       }
     }, 
     {
       "volume_16740/20121112135021/loc_az1_backup_358-00005": {
         "compression": "gzip", 
         "sha1": "c16fa690e44eb78b6a4a5ea2b101b84fa2611e40",
         "length": "52428800",
         "offset": "209715200"
      }
     }, 
     {
       "volume_16740/20121112135021/loc_az1_backup_358-00006": {
         "compression": "gzip", 
         "sha1": "dc1d793666e8b7971a6bb54f77c2f1c7e0fb6ad2",
         "length": "52428800",
         "offset": "262144000"
       }
     }, 
\left\{\begin{array}{ccc} \end{array}\right\} "volume_16740/20121112135021/loc_az1_backup_358-00007": {
         "compression": "none", 
         "sha1": "31e663eb378dd1eedc7494ad66f28e353d0e8732",
         "length": "52428800",
         "offset": "314572800"
       }
     }, 
     {
       "volume_16740/20121112135021/loc_az1_backup_358-00008": {
         "compression": "bzip2", 
         "sha1": "4a05e8b620449cb6751175f5af6a9ac432ce16bd",
         "length": "52428800",
         "offset": "367001600"
       }
     }, 
     {
```

```
 "volume_16740/20121112135021/loc_az1_backup_358-00009": {
     "compression": "bzip2", 
     "sha1": "6b8007bed055402a7946cb222603dd90aaaf6820",
     "length": "52428800",
     "offset": "419430400"
  }
 }, 
 {
   "volume_16740/20121112135021/loc_az1_backup_358-00010": {
     "compression": "gzip", 
     "sha1": "63b3ae2422ed777651414f0e2a0e5b3e62490f85",
     "length": "52428800",
     "offset": "471859200"
  }
 }, 
 {
   "volume_16740/20121112135021/loc_az1_backup_358-00011": {
     "compression": "bzip2", 
     "sha1": "66f2898fbbad48196080321a5ee35e99f25fba31",
     "length": "52428800",
     "offset": "524288000"
  }
 },
 {
   "volume_16740/20121112135021/loc_az1_backup_358-00012": {
    "compression": "bzip2", 
     "sha1": "66f2898fbbad48196080321a5ee35e99f25fb678",
    "length": "52428800",
    "offset": "576716800"
  }
 },
 {
   "volume_16740/20121112135021/loc_az1_backup_358-00013": {
     "compression": "bzip2", 
     "sha1": "66f2898fbbad48196080321a5ee31239f25fba31",
    "length": "52428800",
     "offset": "629145600"
   }
 },
 {
   "volume_16740/20121112135021/loc_az1_backup_358-00014": {
     "compression": "bzip2", 
     "sha1": "66f2898fbbad4819abc0321a5ee35e99f25fba31",
     "length": "52428800",
     "offset": "681574400"
   }
 },
 {
   "volume_16740/20121112135021/loc_az1_backup_358-00015": {
     "compression": "bzip2", 
     "sha1": "66f2898fbbad48196080321a5eedef99f25fba31",
     "length": "52428800",
     "offset": "734003200"
   }
```

```
The metadata file will have the following name structure:
```

```
volume_<volume_id>/<timestamp>/loc_<vendor_location_tag>_backup_<id>_metadata
For example: volume_17040/20121112135021/az_az1_backup_358_metadata
```
# <span id="page-5-0"></span>**Compression**

 }, ], }

Enabling of compression during backup creation is controlled by a flag in the nova.conf file. It is not user-specified in the API.

• The restore operation will use the compression field in the metadata file to determine if decompression is required when restoring a backup

# <span id="page-5-1"></span>**Proposed API**

# <span id="page-5-2"></span>**Create backup**

# **Operation**

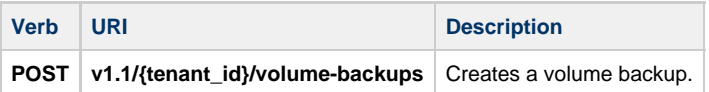

# **Request Parameters**

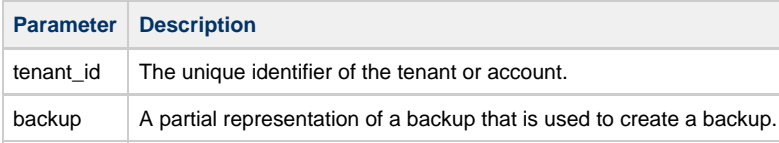

# **Request JSON**

```
{
     "backup": {
         "display_name": "backup-001",
         "display_description": "Nightly Backup 03-Sep-2012",
         "volume_id": "9",
         "container": "nightlybackups",
      }
}
```
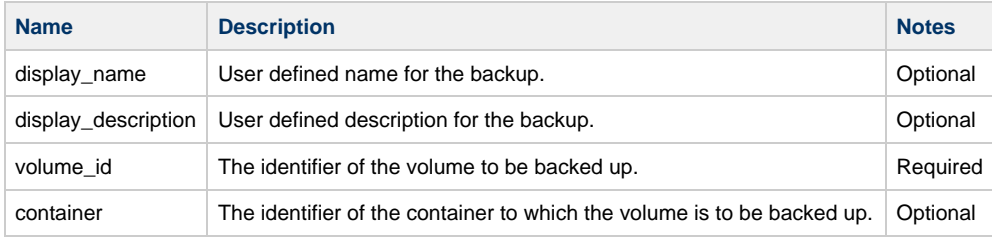

#### **Response JSON**

```
{
     "backup": {
        "id": "1",
         "display_name": "backup-001",
         "display_description": "Nightly Backup 03-Sep-2012",
         "volume_id": "9",
         "container": "nightlybackups",
         "status": "creating",
         "backup_start": "2012-09-03T22:00:00Z",
      }
}
```
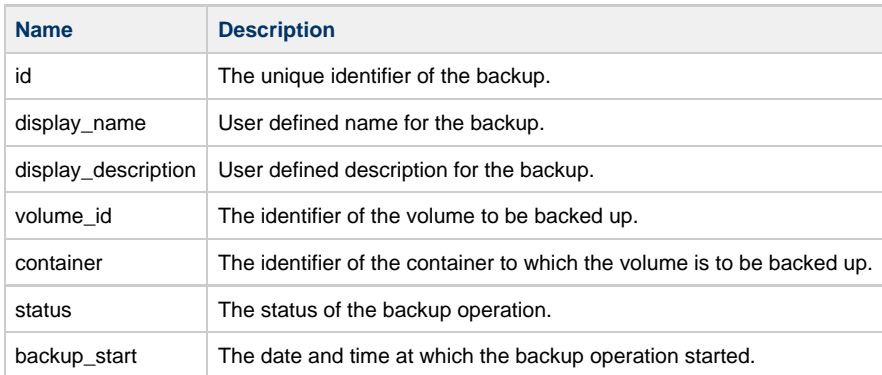

# **Description**

Backup a volume to Swift. This operation is asynchronous. You must list backups repeatedly to determine whether the backup was created.If the container is not specified a default container will be used. If a container does not exist the service will create it.

# <span id="page-6-0"></span>**Delete backup**

#### **Operation**

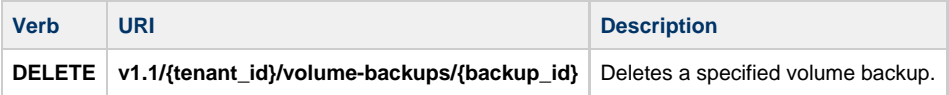

#### **Request Parameters**

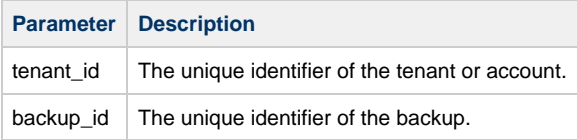

#### **Description**

Deleting a previous volume backup from Swift. The operation does not require a request body and does not return a response body. This operation is asynchronous. You must list backups repeatedly to determine whether the backup was deleted.

#### <span id="page-6-1"></span>**List backups**

#### **Operation**

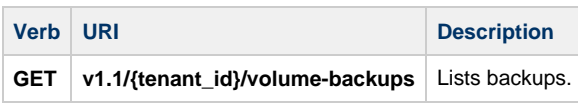

#### **Request Parameters**

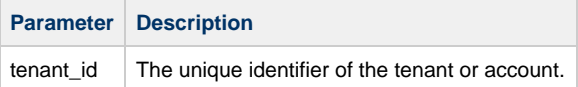

# **Response JSON**

```
{
     "backups": [
          {
              "id": "1",
              "status": "available",
          },
          {
              "id": "2",
              "status": "creating",
          }
    \, ]
}
```
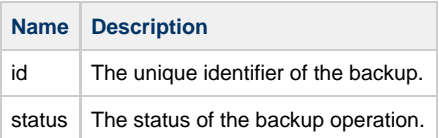

# **Description**

List backup id and status. The operation does not require a request body.

# <span id="page-7-0"></span>**List details for all backups**

# **Operation**

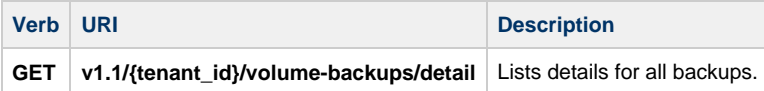

# **Request Parameters**

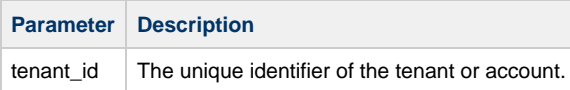

**Response JSON**

```
{
     "backups": [
        {
             "id": "1",
             "display_name": "backup-001",
             "display_description": "Nightly Backup 03-Sep-2012",
             "volume_id": "9",
             "container": "nightlybackups",
             "status": "available",
             "fail_reason": null,
             "backup_start": "2012-09-03T22:00:00Z",
             "size": 10,
             "object_count": 2
         },
         {
             "id": "2",
             "display_name": "backup-002",
             "display_description": "Nightly Backup 04-Sep-2012",
             "volume_id": "9",
             "container": "nightlybackups",
             "status": "creating",
             "fail_reason": null,
             "backup_start": "2012-09-04T22:00:00Z",
              "size": 10,
             "object_count": 2
         }
     ]
}
```
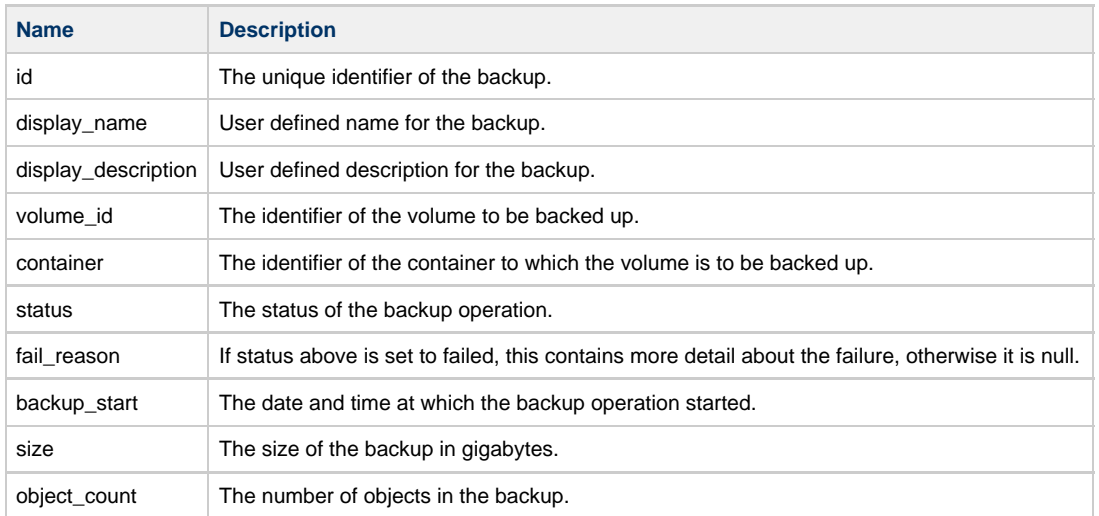

#### **Description**

List details for all backups. The operation does not require a request body.

# <span id="page-8-0"></span>**Show backup details**

#### **Operation**

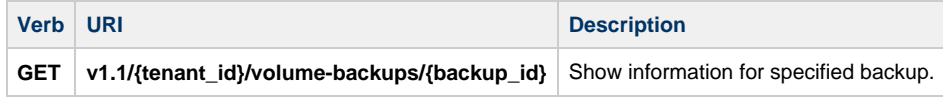

## **Request Parameters**

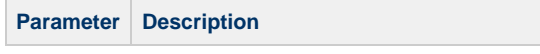

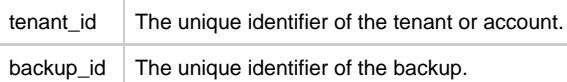

## **Response JSON**

{

}

```
 "backup": {
         "id": "1",
         "display_name": "backup-001",
         "display_description": "Nightly Backup 03-Sep-2012",
         "volume_id": "9",
         "container": "nightlybackups",
         "status": "available",
         "fail_reason": null,
         "backup_start": "2012-09-03T22:00:00Z",
         "size": 10,
         "object_count": 2
 }
```
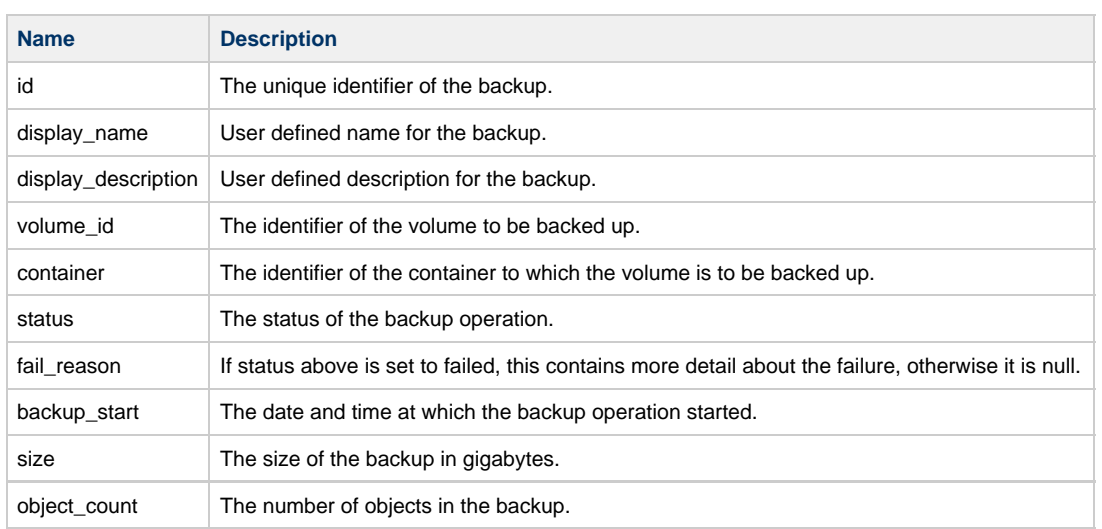

# **Description**

Show details for a specified backup. The operation does not require a request body.

# <span id="page-9-3"></span>**Restore backup**

# <span id="page-9-0"></span>**Operation**

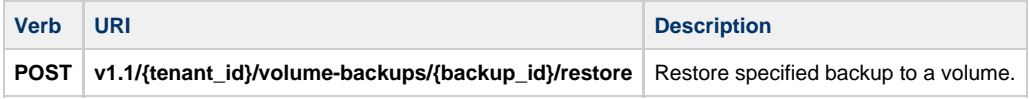

# <span id="page-9-1"></span>**Request Parameters**

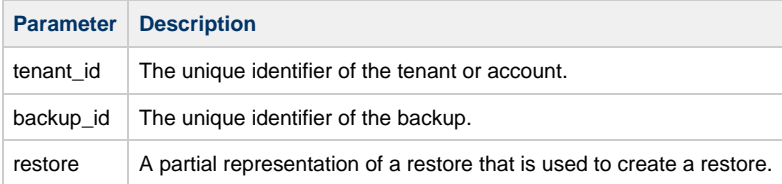

# <span id="page-9-2"></span>**Request JSON**

```
{
        "restore": {
            "volume_id": "9",
     }
    }
Name Description Notes
volume_id The identifier of the volume which the backup will be restored to. Optional
```
## <span id="page-10-0"></span>**Response JSON**

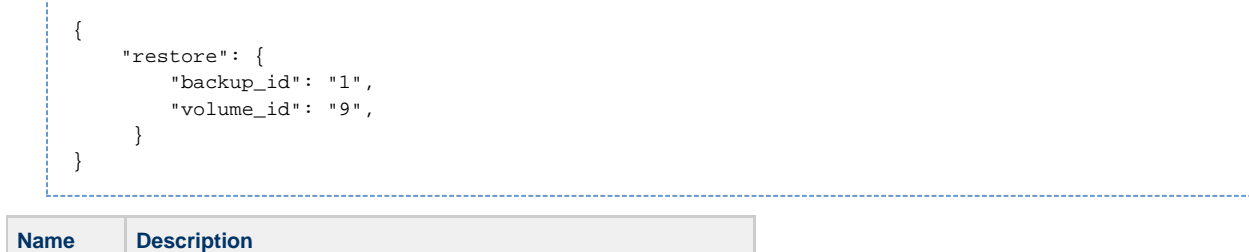

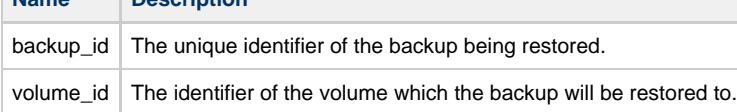

# <span id="page-10-1"></span>**Description**

Restore an existing backup to a volume. If the volume is not specified, this operation will create a new volume for the restore. This operation is asynchronous. To check the status of the restore operation, the user should show volume for the volume\_id returned in the response (status will be set to **restoring** while the the restore operation runs, **error\_restoring** if the restore operation fails and **available** if the restore operation succeeds).

# <span id="page-10-2"></span>**Future Features**

Areas of future development include the following

#### <span id="page-10-3"></span>**Differential Backups**

Support for differential backups of volume data. The objects list stored in the metadata file could be used to facilitate this. This feature will most likely require database updates as well. The specifics of how this feature may work in various scenarios are yet to be determined.

#### <span id="page-10-4"></span>**Scheduled Backups**

Allow the user to schedule volume backups for times when the volume is not in-use

#### <span id="page-10-5"></span>**Configurable Compression**

- Allow for the type of compression algorithm to be chosen
- This could be facilitated by either allowing the user to specify the compression algorithm via the API or by the server admin setting a flag in nova.conf

## <span id="page-10-6"></span>**Encrypted Backups**

- Encryption of volumes for backup on user side
- Encryption of volumes for backup on server side